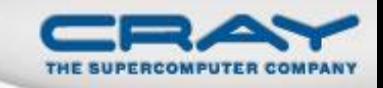

# **Chapel Hands-On**

## Brad Chamberlain

## Cray Inc. Discovery 2015: September 16<sup>th</sup>, 2011

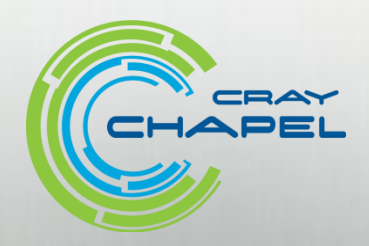

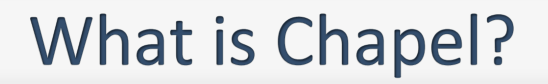

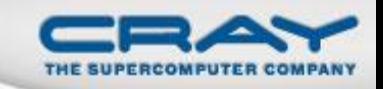

- A new parallel programming language
	- Design and development led by Cray Inc.
	- Started under the DARPA HPCS program

## **Overall goal:** Improve programmer productivity

- Improve the programmability of parallel computers
- Match or beat the performance of current programming models
- Support better portability than current programming models
- Improve the robustness of parallel codes
- A work-in-progress

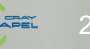

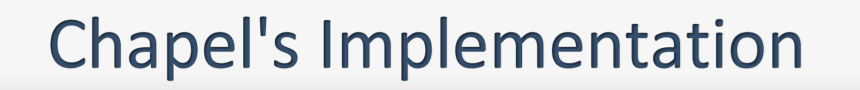

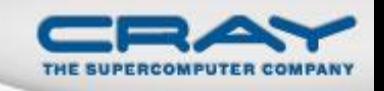

Being developed as open source at SourceForge

Licensed as BSD software

## **Target Architectures:**

- multicore desktops and laptops
- commodity clusters
- Cray architectures
- systems from other vendors
- (in-progress: CPU+accelerator hybrids, manycore, …)

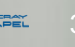

## **Why Chapel?**

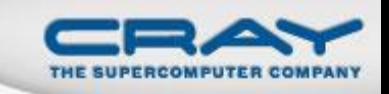

**C**

**A A**

**A A**

**A**

**B**

## **Dynamic, arbitrary, multithreaded execution**

Contrast with UPC/SHMEM: single-threaded SPMD

# **Explicit parallel concepts in source code for (composable) data and task parallelism**

 Contrast with UPC/SHMEM: all parallelism stems from implicitly running multiple copies of the program

## **Distinct concepts for locality vs. parallelism**

 Contrast with UPC/SHMEM in which the program images represent locality in addition to parallelism

## **Productivity Features**

type inference, iterator functions, rich array types, OOP, …

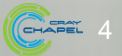

## Goals

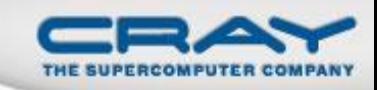

## **This Session's Goals:**

- Teach you about Chapel
	- current status
	- future directions
- Give you a chance to program in Chapel
- Answer your questions
- Get your feedback and suggestions

## **But realistically speaking…?**

- You're about to be hit with a firehose of information
- You'll likely leave knowing just enough to be dangerous **Plug:** Come to our SC11 tutorial in Seattle for a more in-depth introduction!

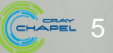

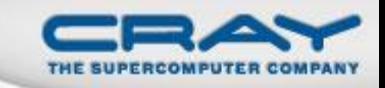

## Outline

## Chapel Motivation

- Quick Tour of Some Chapel Features
- **Project Status and Summary**
- **Bonus Topics**

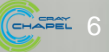

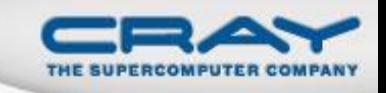

*Multiresolution Design:* Support multiple tiers of features

- higher levels for programmability, productivity
- lower levels for greater degrees of control

*Chapel language concepts*

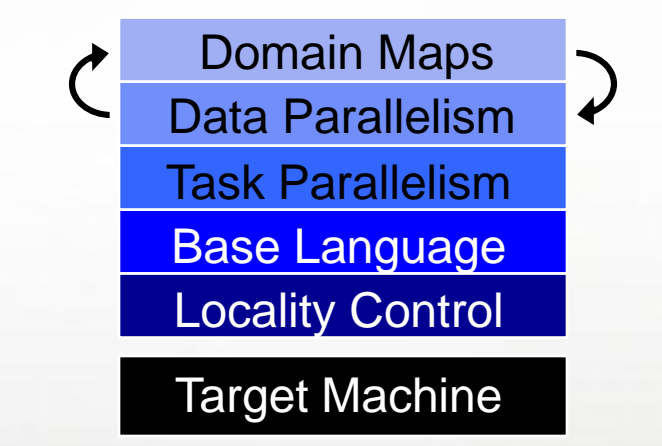

- build the higher-level concepts in terms of the lower
- Permit users to intermix layers arbitrarily

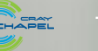

#### **Base Language Features**

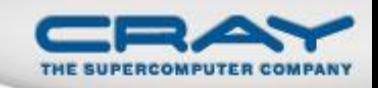

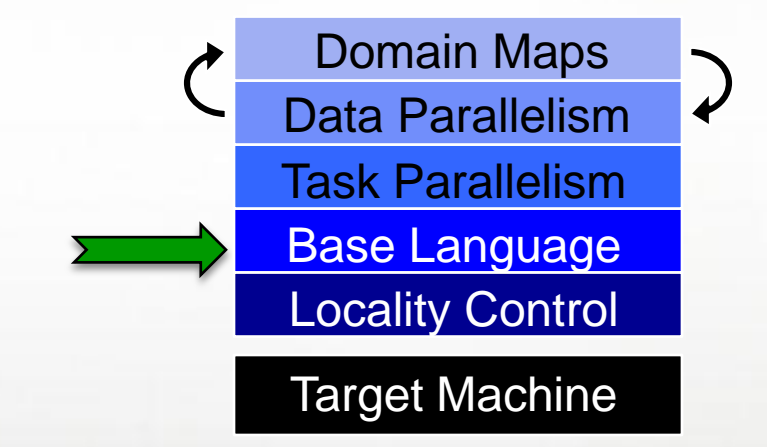

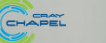

## **Static Type Inference**

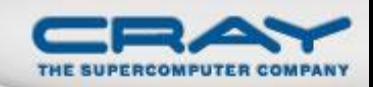

```
const pi = 3.14, // pi is a real
     coord = 1.2 + 3.4i, // coord is a complex…
     coord2 = pi*loc, // …as is coord2
     name = "brad", // name is a real
     verbose = false; // verbose is boolean
proc addem(x, y) { // addem() is generic
 return x + y;
}
var sum = addem(1, pi), // sum is a real
   fullname = addem(name, "ford"); // fullname is a string
writeln((sum, fullname));
```
#### **(4.14, bradford)**

## **Configs**

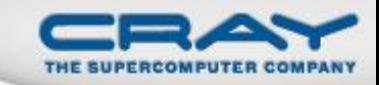

**param** intSize = 32; **type** elementType = **real**(32); **const** epsilon = 0.01:elementType; **var** start = 1:**int**(intSize);

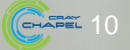

## **Configs**

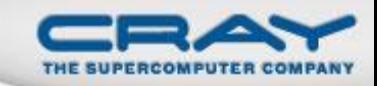

```
config param intSize = 32; 
config type elementType = real(32);
config const epsilon = 0.01:elementType; 
config var start = 1:int(intSize);
```

```
% chpl myProgram.chpl -sintSize=64 -selementType=real
% a.out --start=2 --epsilon=0.00001
```
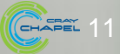

#### **Iterators**

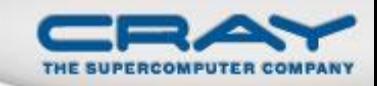

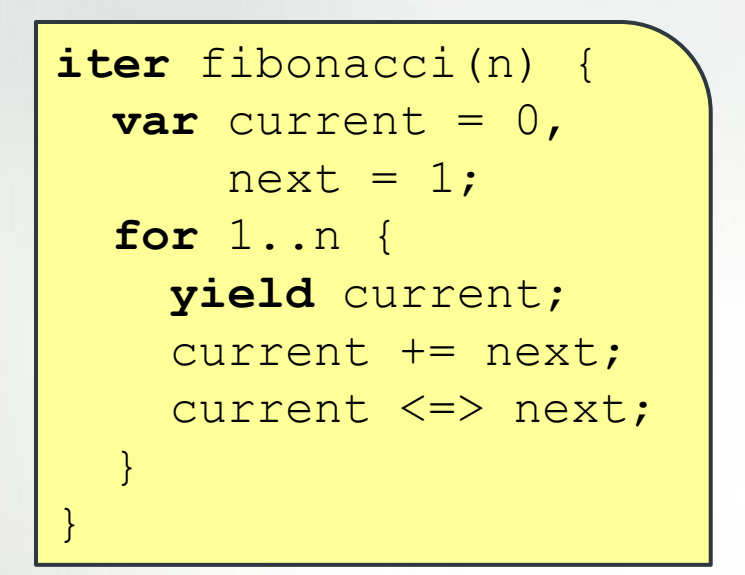

**for** f **in** fibonacci(7) **do writeln**(f);

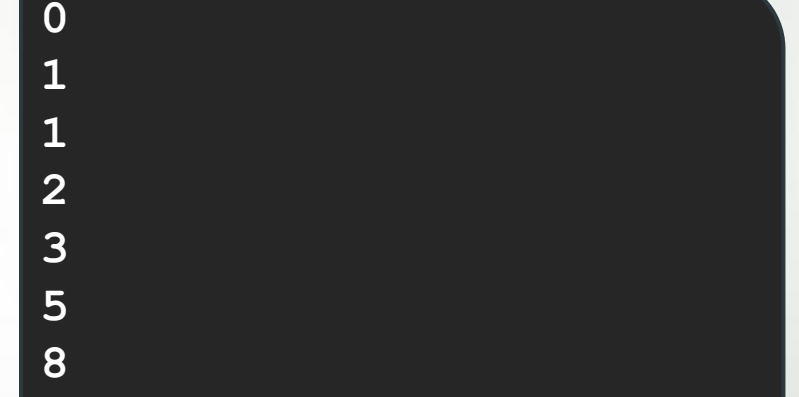

**iter** tiledRMO(D, tilesize) { **const** tile = [0..#tilesize, 0..#tilesize]; **for** base **in** D **by** tilesize **do for** ij **in** D[tile + base] **do** yield ij; }

**for** ij **in** tiledRMO(D, 2) **do write**(ij);

**(1,1)(1,2)(2,1)(2,2)( 1,3)(1,4)(2,3)(2,4) (1,5)(1,6)(2,5)(2,6) …**

```
(3,1)(3,2)(4,1)(4,2)
```
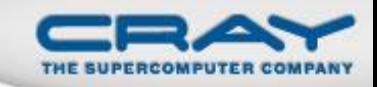

## **Range Types and Algebra**

```
const r = 1..10;
printVals(r # 3);
printVals(r # -3);
printVals(r by 2);
printVals(r by 2 align 2);
printVals(r by -2);
printVals(r by 2 # 3);
printVals(r # 3 by 2);
proc printVals(r) {
```
**for** i **in** r **do**

**writeln**();

}

**write**(r, " ");

```
1 2 3
8 9 10
1 3 5 7 9
2 4 6 8 10
10 8 6 4 2
1 3 5
```
**1 3**

CHAPEL 12

## **Zipper Iteration**

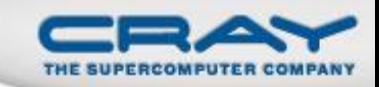

var  $A: [0..9]$  real;

```
for (i, j, a) in (1..10, 2..20) by (2, A) do
 a = j + i/10.0;
```
 $\texttt{writeln(A)}$  ;

#### 2.1 4.2 6.3 8.4 10.5 12.6 14.7 16.8 18.9 21.0

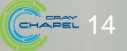

## **Default and Named Arguments**

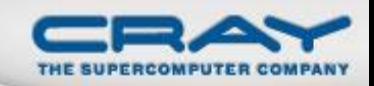

```
proc foo(name="joe", weight=175, age) {
```

```
foo("brad", age=101);
```
…

}

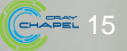

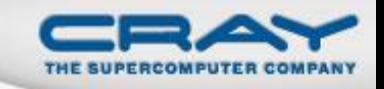

## **Other Base Language Features**

• tuple types

…

- compile-time features for meta-programming
	- e.g., compile-time functions to compute types and params
- rank-independent programming features
- value- and reference-based OOP
- overloading, where clauses
- modules (for namespace management)

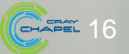

## **Locality Features**

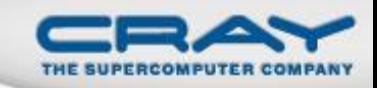

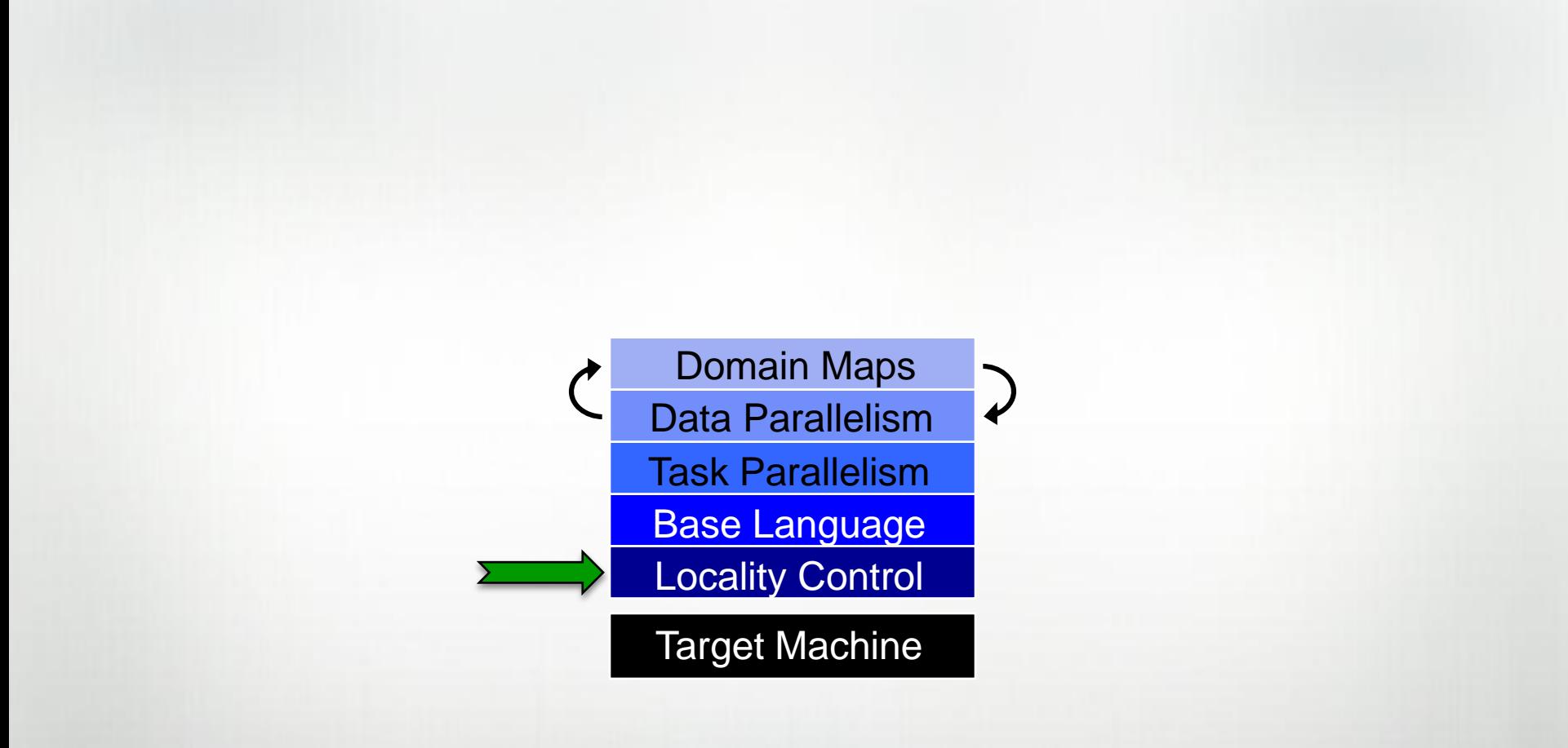

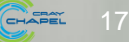

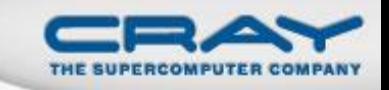

## **The Locale**

## **• Definition**

- Abstract unit of target architecture
- Capable of running tasks and storing variables
	- i.e., has processors and memory
- Supports reasoning about locality

## **• Properties**

- a locale's tasks have ~uniform access to local data
- Other locales' data is also accessible, but at a price

## **Locale Examples**

- A multi-core processor
- An SMP node

## **Coding with Locales**

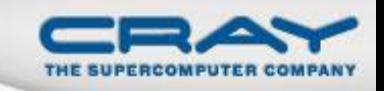

• Specify # of locales when running Chapel programs

**% ./**a.out --numLocales=8

**% ./**a.out –nl 8

## Chapel provides built-in locale variables

**config const** numLocales: int = …; **const** LocaleSpace = [0..#numLocales]; **const** Locales: [LocaleSpace] **locale**;

*Locales:* **L0 L1 L2 L3 L4 L5 L6 L7**

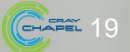

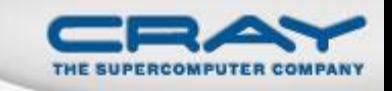

## **Locale Operations**

• Locale methods support reasoning about machine resources:

**proc locale**.physicalMemory(…) { … } **proc locale**.numCores(…) { … } **proc locale.**name(…) { … }

*On-clauses* support placement of computations:

```
writeln("on locale 0");
on Locales[1] do
 writeln("now on locale 1");
writeln("on locale 0 again");
```
**on** A[i,j] **do begin** bigComputation(A);

**on** node.left **do begin** search(node.left);

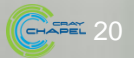

## **Task Parallel Features**

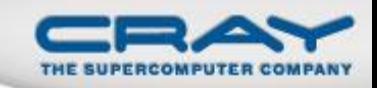

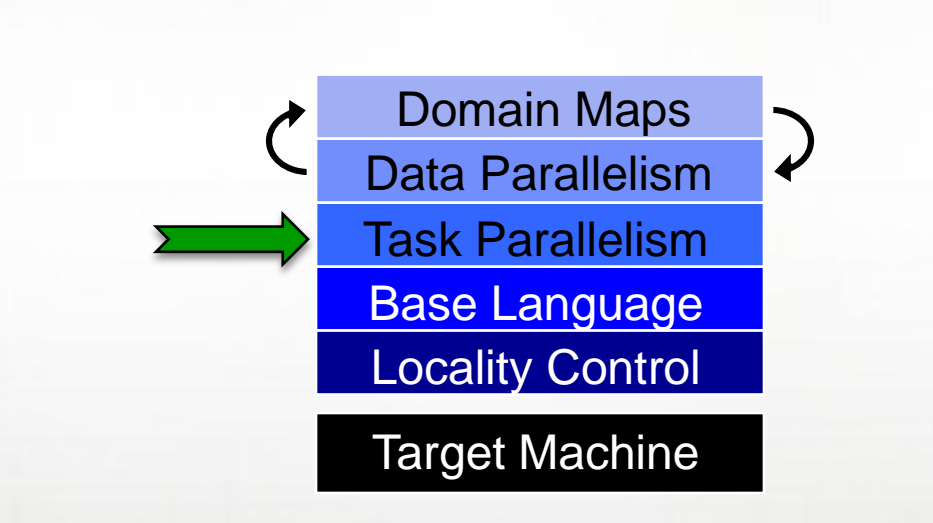

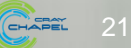

## **Task Creation**

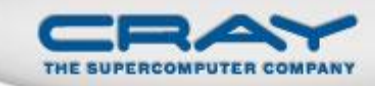

```
begin myNewTask(); // fire-and-forget
whileOriginalTaskContinues();
cobegin {
  myFirstTask();
 mySecondTask();
} // wait for these two tasks to complete
coforall tid in 0..#numTasks {
  executeTask(tid);
} // wait for these numTasks tasks to complete
```
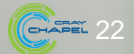

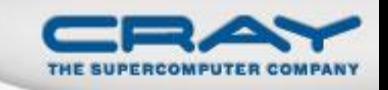

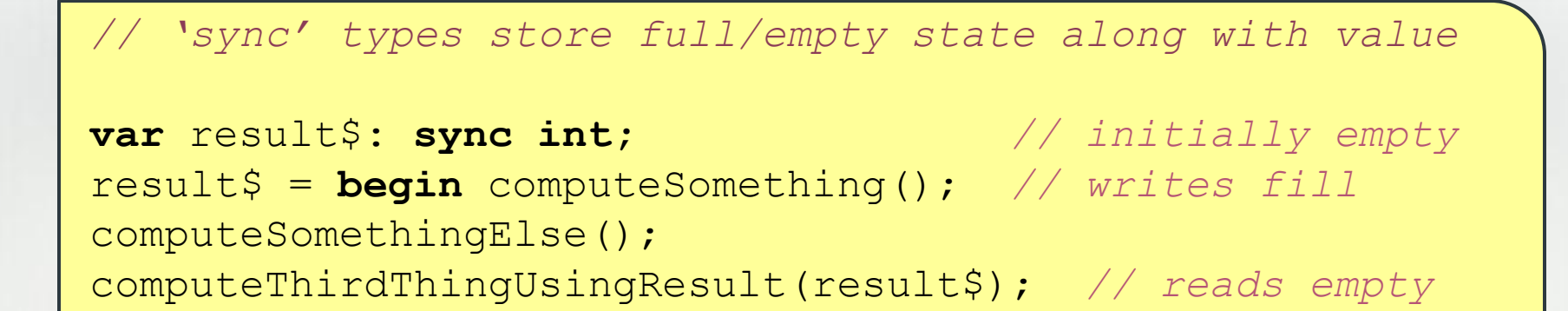

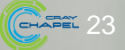

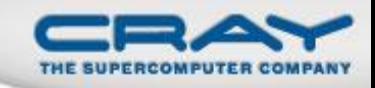

## **Bounded Buffer Producer/Consumer Example**

```
cobegin {
```

```
producer();
  consumer();
}
var buff$: [0..#buffersize] sync real;
proc producer() {
  var i = 0;
  for … {
    i = (i+1) % buffersize;
    buff$[i] = …; // reads block until empty, leave full
} }
proc consumer() {
  var i = 0;while … {
    i= (i+1) % buffersize;
    …buff$[i]…; // writes block until full, leave empty
} }
```
## **Data Parallel Features**

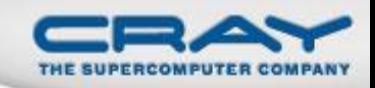

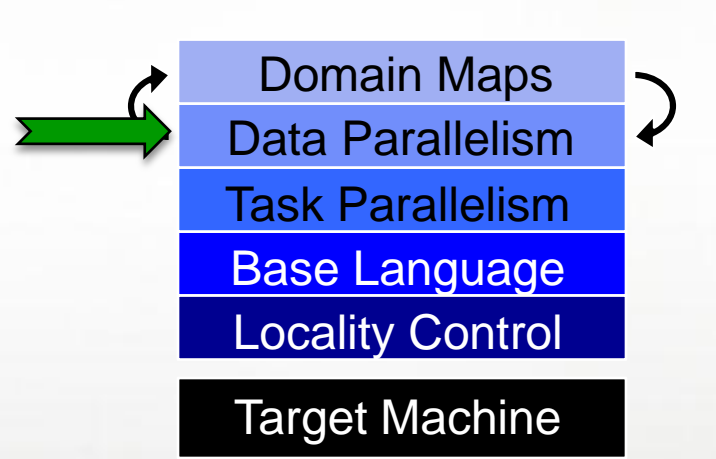

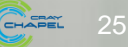

## **STREAM Triad: Chapel (multicore)**

const ProblemSpace =  $[1..m]$ ;

var A, B, C: [ProblemSpace] real;

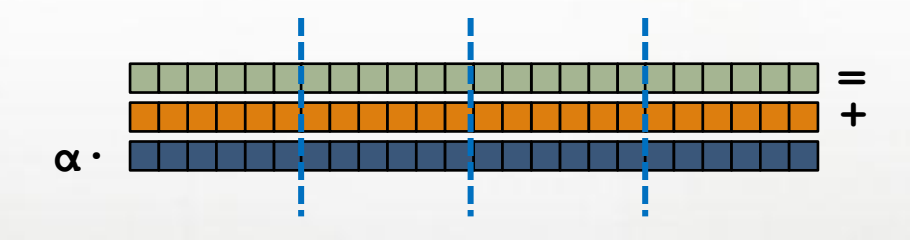

 $A = B + alpha * C;$ 

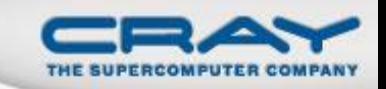

## **Chapel Domain/Array Operations**

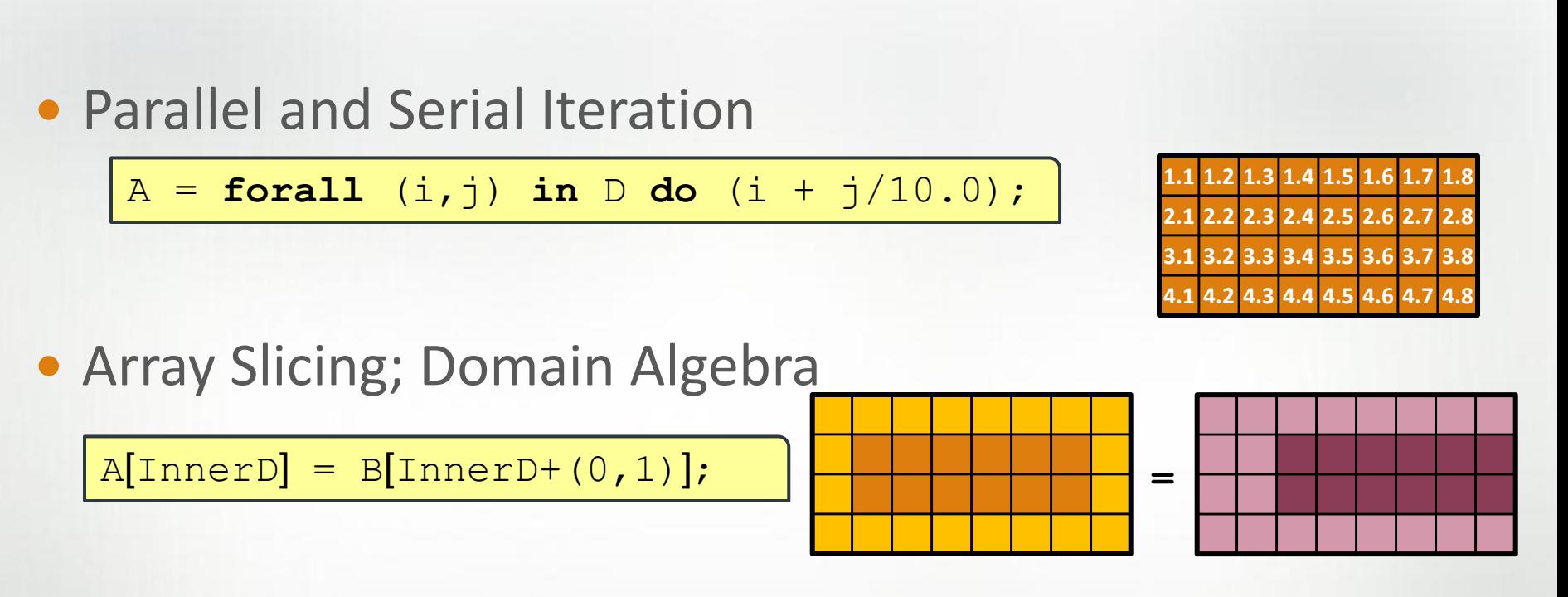

**• Promotion of Scalar Functions and Operators** 

 $A = B + alpha * C;$ 

$$
A = exp(B, C);
$$

• And several other operations: indexing, reallocation, set operations, reindexing, aliasing, queries, …

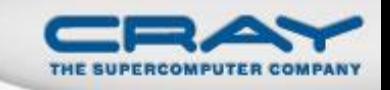

## **Chapel Domain/Array Types**

Chapel supports several types of domains and arrays:

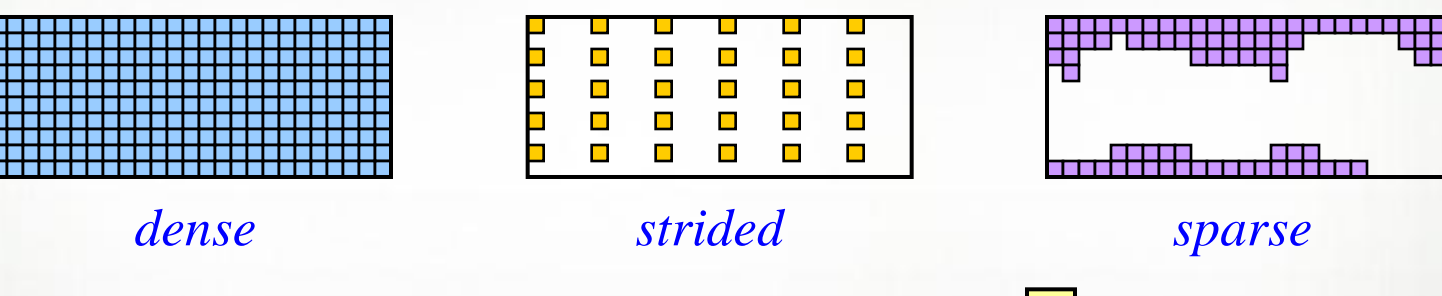

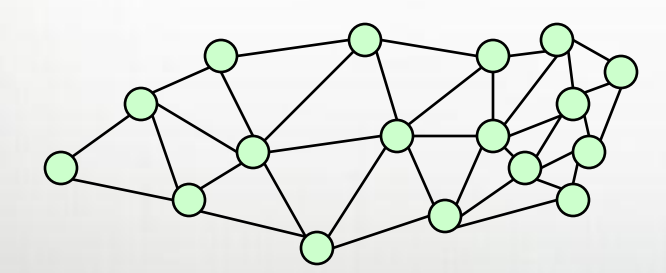

*unstructured associative*

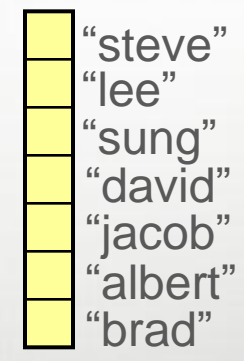

## **Data Parallel Features**

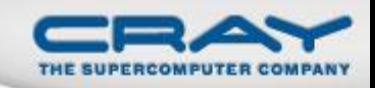

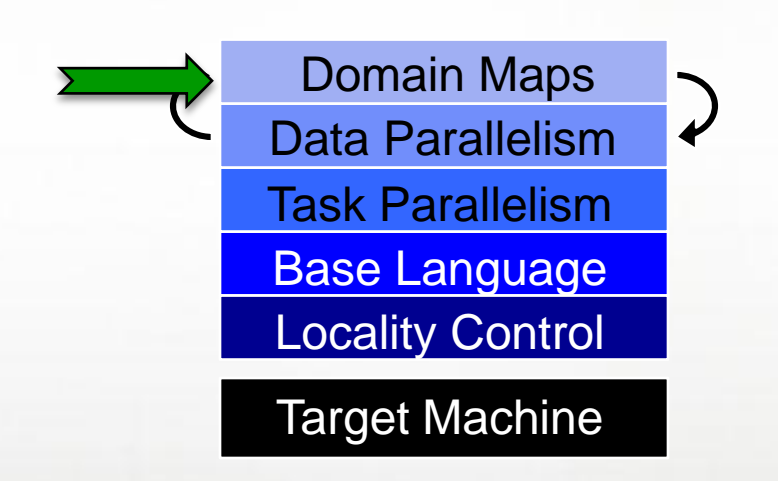

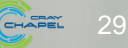

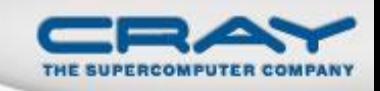

## Data Parallelism: Implementation Qs

## **Q1:** How are arrays laid out in memory?

Are regular arrays laid out in row- or column-major order? Or…?

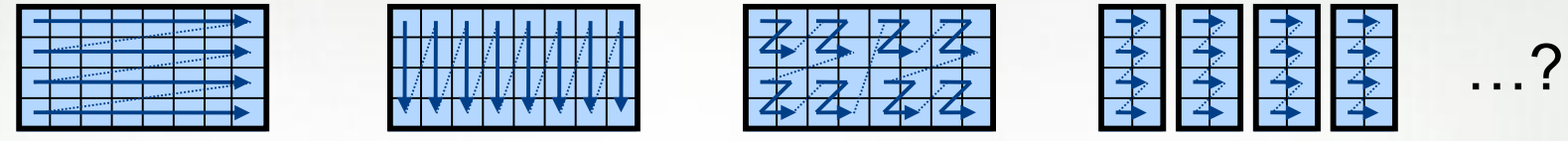

• What data structure is used to store sparse arrays? (COO, CSR, ...?)

**Q2:** How are data parallel operators implemented?

- How many tasks?
- How is the iteration space divided between the tasks?

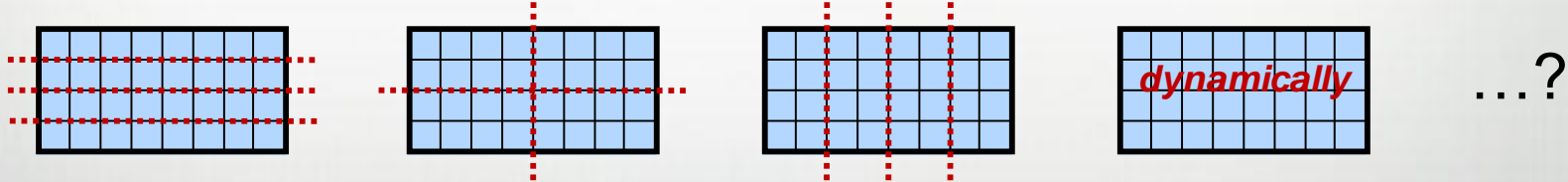

30

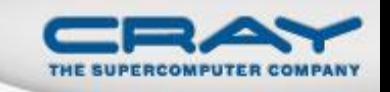

## Data Parallelism: Implementation Qs

**Q3:** How are arrays distributed between locales?

- Completely local to one locale? Or distributed?
- If distributed... In a blocked manner? cyclically? block-cyclically? recursively bisected? dynamically rebalanced? …?
- **Q4:** What architectural features will be used?
	- Can/Will the computation be executed using CPUs? GPUs? both?
	- What memory type(s) is the array stored in? CPU? GPU? texture? …?

**A1:** In Chapel, any of these could be the correct answer **A2:** Chapel's *domain maps* are designed to give the user full control over such decisions

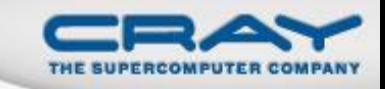

Domain maps are "recipes" that instruct the compiler how to map the global view of a computation…

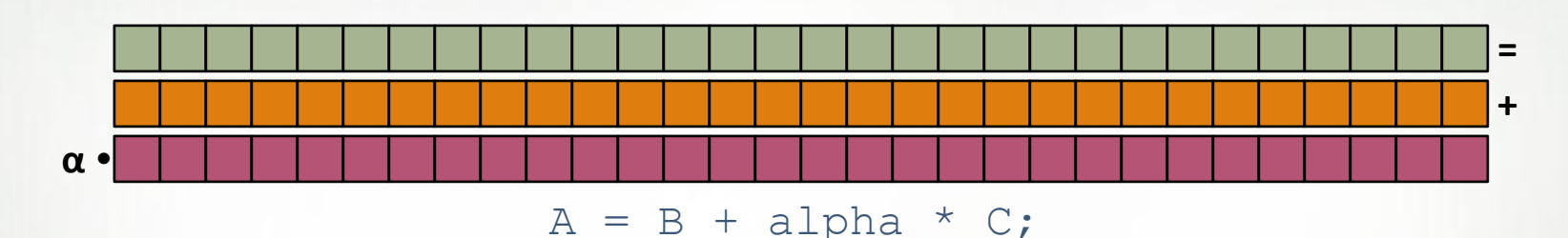

…to the target locales' memory and processors:

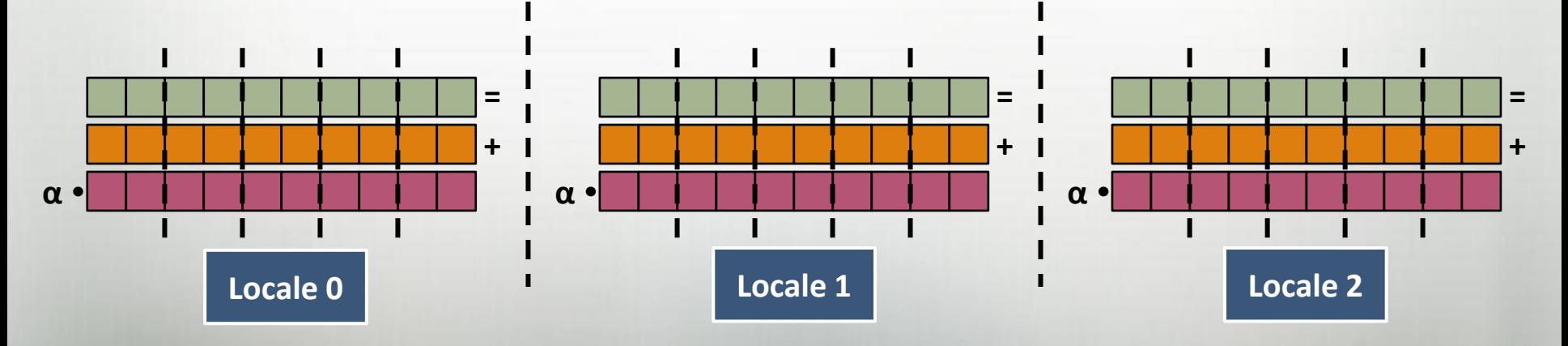

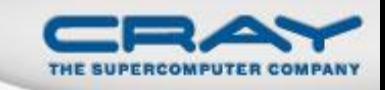

*Domain Maps:* "recipes for implementing parallel/ distributed arrays and domains"

They define data storage:

- Mapping of domain indices and array elements to locales
- Layout of arrays and index sets in each locale's memory

…as well as operations:

- random access, iteration, slicing, reindexing, rank change, ...
- the Chapel compiler generates calls to these methods to implement the user's array operations

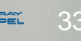

## **STREAM Triad: Chapel (multicore)**

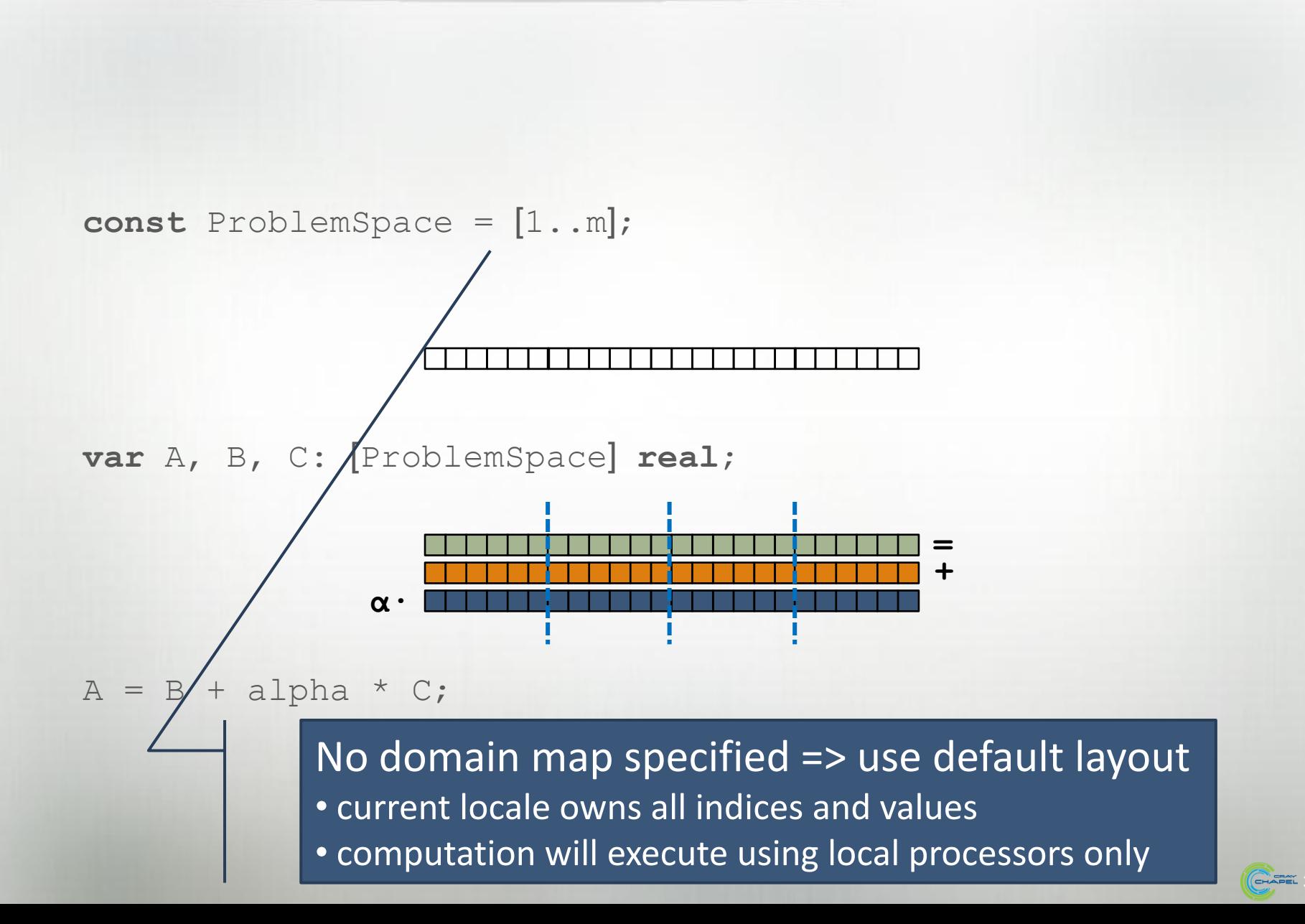

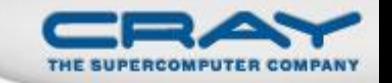

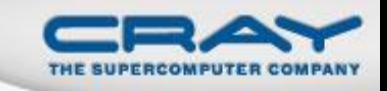

## **STREAM Triad: Chapel (multinode, blocked)**

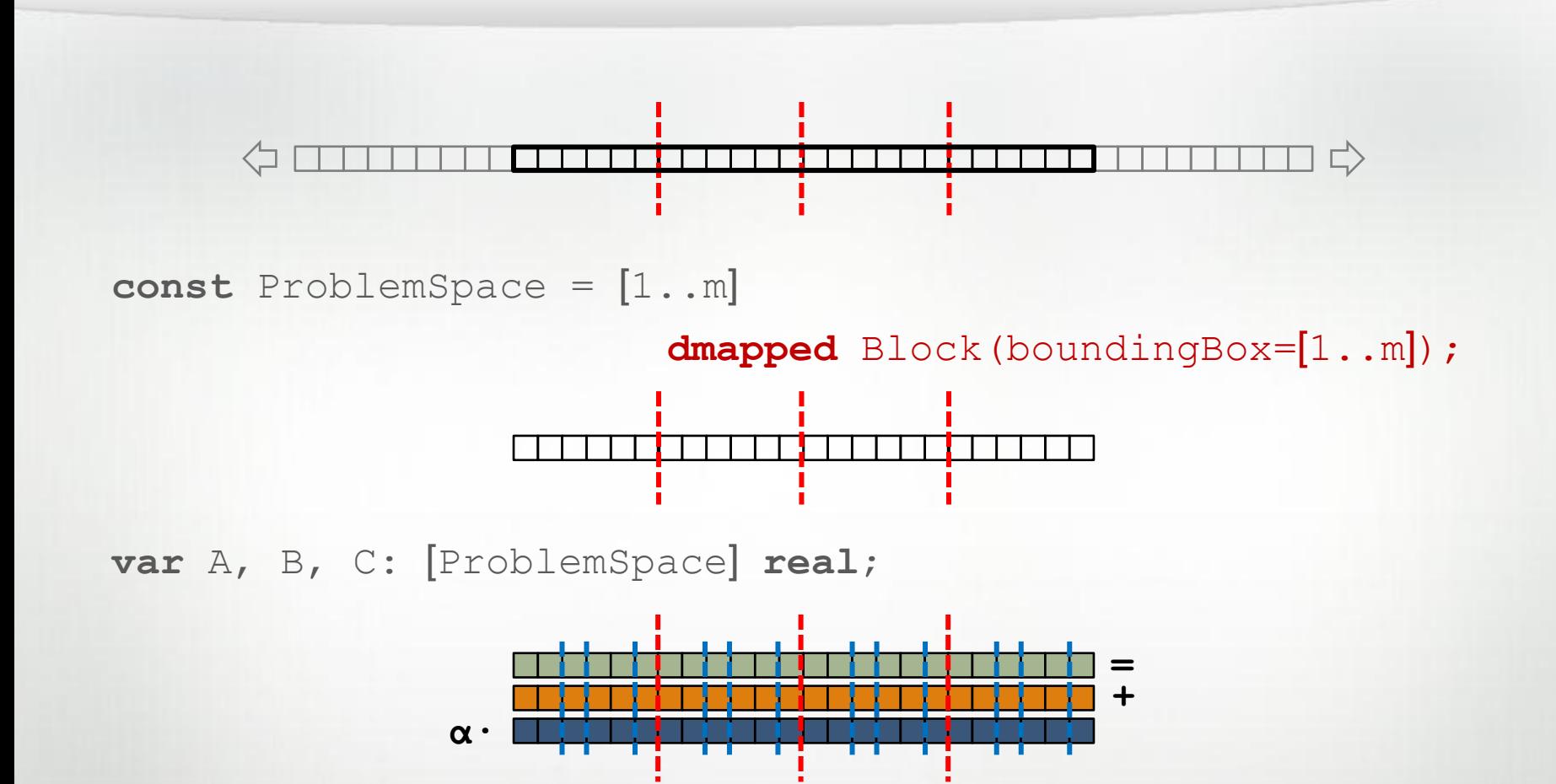

 $A = B + alpha * C;$ 

## **STREAM Triad: Chapel (multinode, cyclic)**

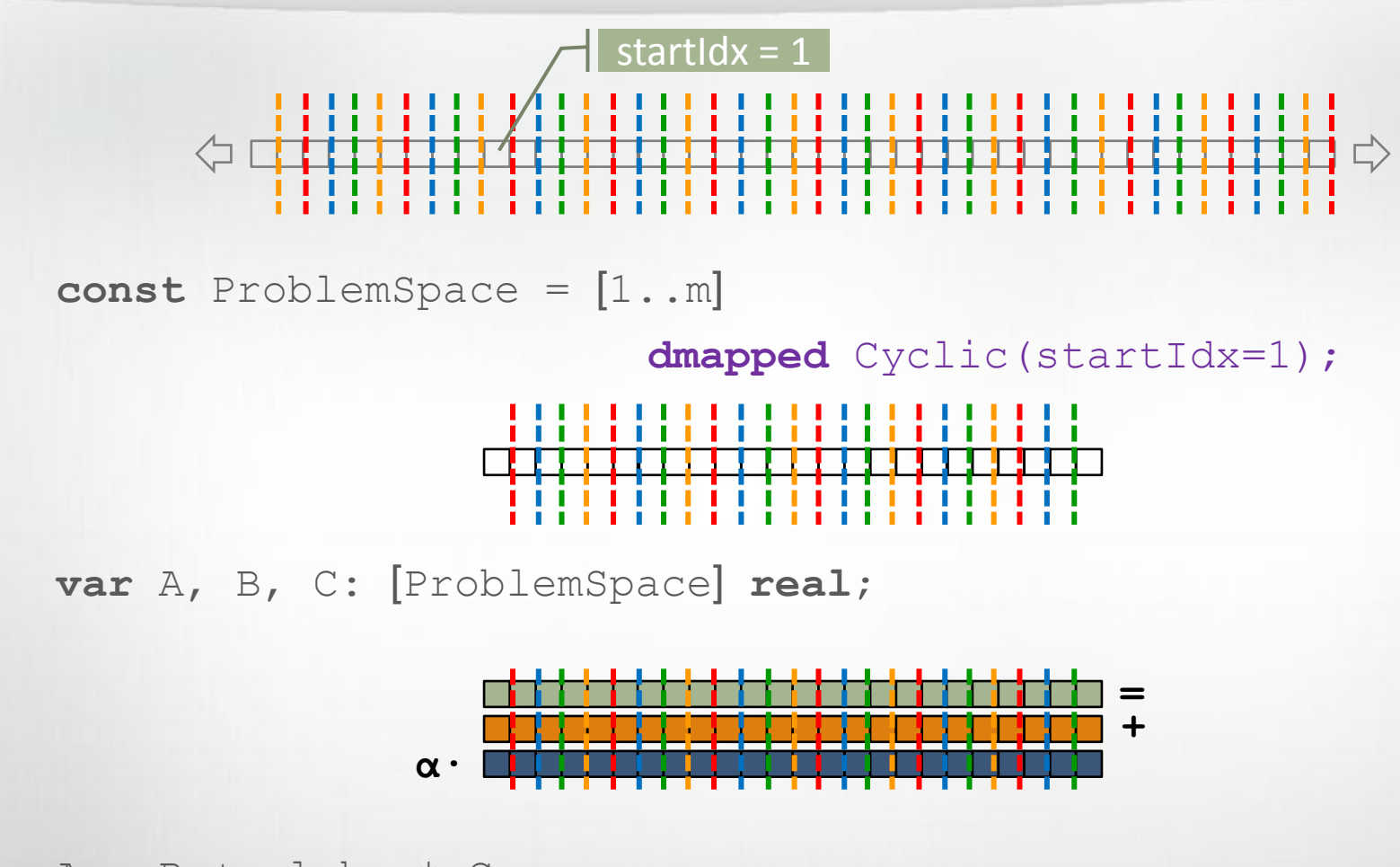

 $A = B + alpha * C;$ 

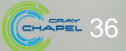

## THE SUPERCOMPUT

## All Domain Types Support Domain Maps

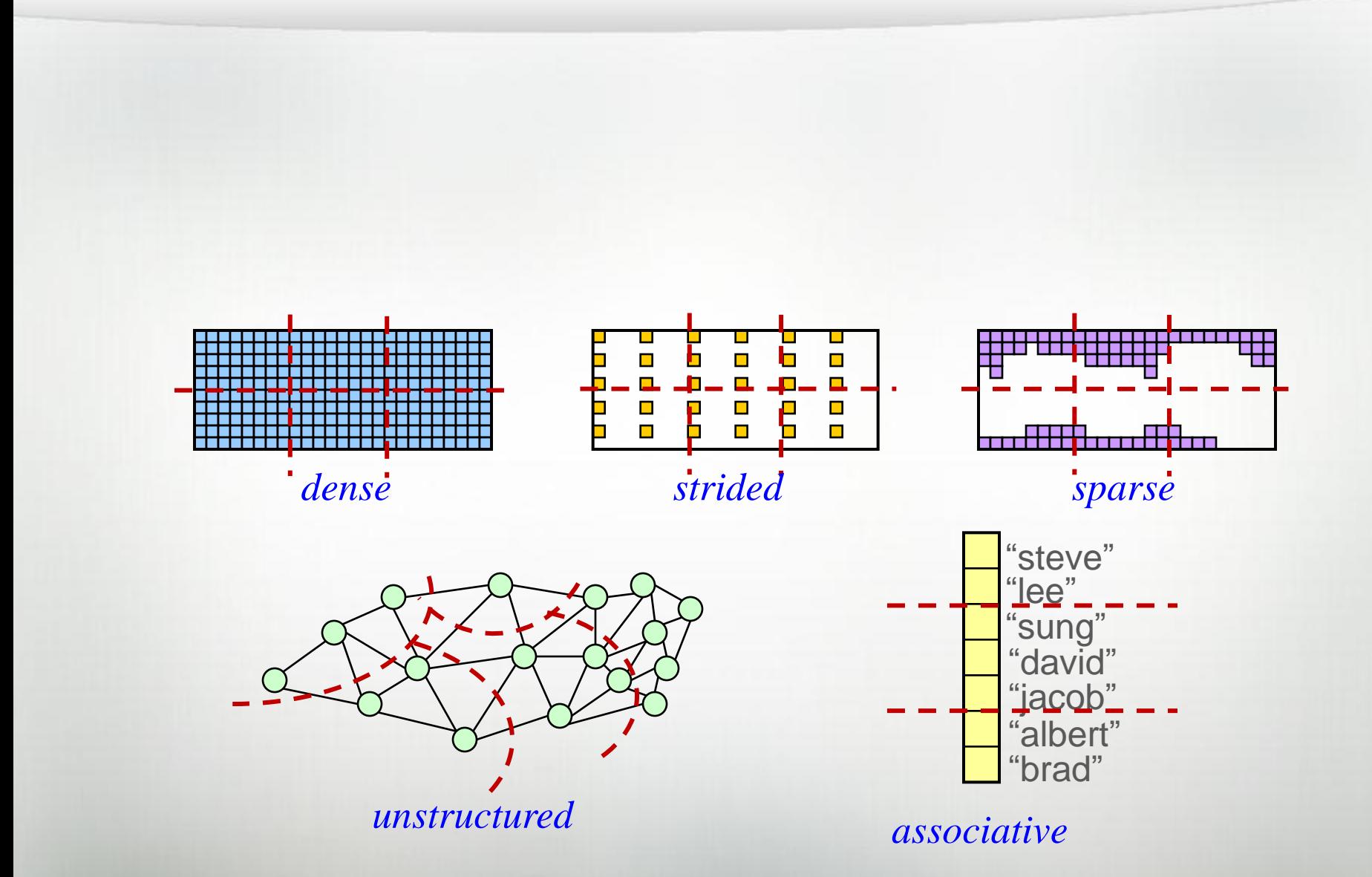

## **Chapel's Domain Map Philosophy**

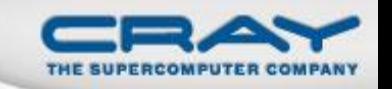

- 1. Chapel provides a library of standard domain maps
	- to support common array implementations effortlessly
- 2. Advanced users can write their own domain maps in Chapel
	- to cope with shortcomings in our standard library
- 3. Chapel's standard layouts and distributions will be written using the same user-defined domain map framework
	- to avoid a performance cliff between "built-in" and user-defined domain maps
- 4. Domain maps should only affect implementation and performance, not semantics
	- to support switching between domain maps effortlessly

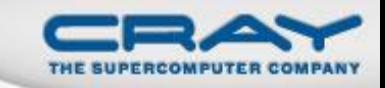

## Outline

- Chapel Motivation
- Quick Tour of Some Chapel Features
- ▶ Project Status and Summary
- **Bonus Topics**

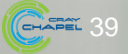

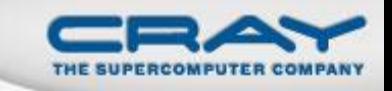

### **Status**

- Everything you've heard about today works in the current compiler
	- (which is not to say that it's bug-free or feature-complete)
- Performance can still be hit or miss
	- a number of optimizations remain
		- some low-hanging, some more aggressive
	- generally speaking…
		- …lower dimensional arrays perform better than higher-dimensional …single-locale performs better than multi-locale …multi-locale performs best with fine-grain, demand-driven communication patterns or embarrassingly parallel computations

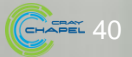

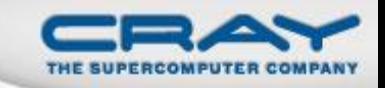

## **Next Steps**

No-brainers:

- **Performance Optimizations**
- Feature Improvements/Bug Fixes
- Complete HPCS deliverables
- Develop post-HPCS strategy/funding
- Support Collaborations and Users

Advanced Topics:

- Hierarchical Locales to target next-gen nodes
	- e.g., manycore, CPU+GPU hybrids, tiled processors, …
	- additional hierarchy and heterogeneity warrants it
- Atomic Operations Library (local and remote)

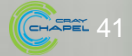

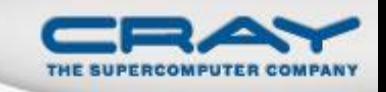

## Potential Future Work (pending interest/funding)

- Resiliency/Fault Tolerance
- Task Teams
	- with collective operations: reductions, barriers, eurekas
	- permitting distinct scheduling policies
- Improved Interoperability, Libraries
- Re-work warts based on user feedback
	- strings

…

- syntax: domain/array literals, zipper iteration
- Improved Tools:
	- performance analysis, debugging, editor support
	- Chapel interpreter

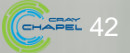

## **Our Team**

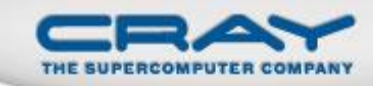

• Cray:

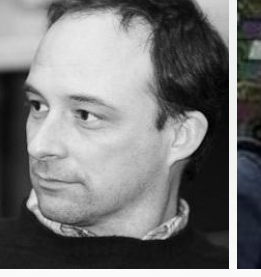

Brad Chamberlain Sung-Eun Choi Greg Titus Vass Litvinov

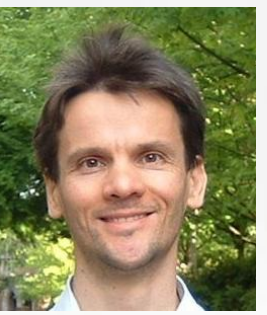

Tom Hildebrandt

# **•** External Collaborators:

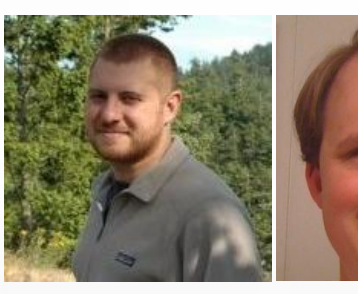

Albert Sidelnik Jonathan Turner Srinivas Sridharan

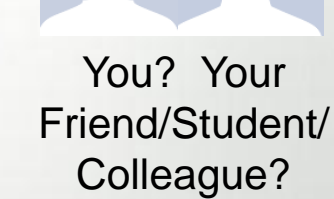

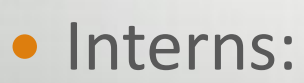

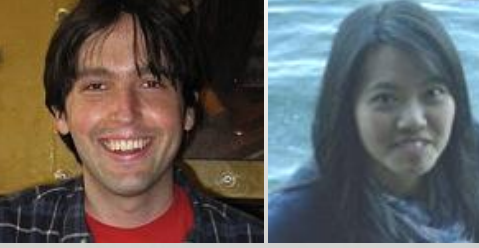

Jonathan Claridge Hannah Hemmaplardh Andy Stone Jim Dinan Rob Bocchino Mack Joyner

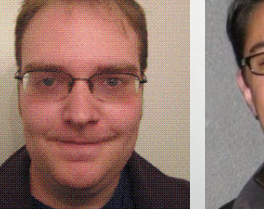

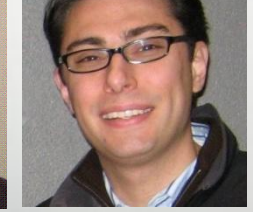

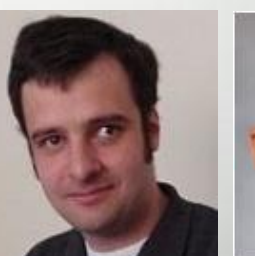

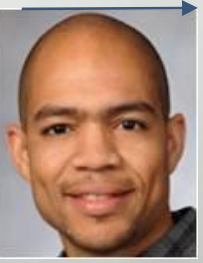

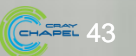

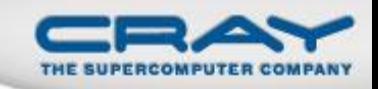

#### Featured Collaborations (see http://chapel.cray.com/collaborations.html for more)

- **Sandia** (Kyle Wheeler, Rich Murphy): Chapel over Qthreads user threading
- **LTS** (Michael Ferguson): Improved I/O and strings
- **LLNL** (Tom Epperly et al.): Interoperability via Babel
- **UIUC** (David Padua, Albert Sidelnik, Maria Garzarán): CPU-GPU computing
- **U. Malaga** (Rafael Asenio, Maria Gonzales, Rafael Larossa): Parallel file I/O
- **CU Boulder** (Jeremy Siek, Jonathan Turner): Interfaces, concepts, generics
- **ORNL/Notre Dame** (Srinivas Sridharan, Jeff Vetter, Peter Kogge): Asynchronous software transactional memory over distributed memory
- **ORNL/ESSC** (Steve Poole, Matt Baker, …): portability, performance tuning
- **BSC/UPC** (Alex Duran): Chapel over Nanos++ user-level tasking
- **Argonne** (Rusty Lusk, Rajeev Thakur, Pavan Balaji): Chapel over MPICH
- (your name + idea here?)

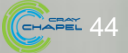

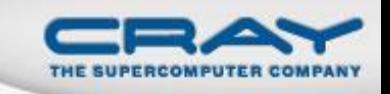

## **For Further Information**

- **Chapel Home Page** (papers, presentations, tutorials): [http://chapel.cray.com](http://chapel.cray.com/)
- **Chapel Project Page** (releases, mailing lists, code): <http://sourceforge.net/projects/chapel/>
- **General Questions/Info:** [chapel](mailto:chapel_info@cray.com)**[\\_](mailto:chapel_info@cray.com)**[info@cray.com](mailto:chapel_info@cray.com) (or SourceForge chapel-users list)
- **Upcoming Events:**

**SC11** (November, Seattle WA):

Monday, Nov 14<sup>th</sup>: full-day comprehensive tutorial Wednesday, Nov 16<sup>th</sup>: Chapel Lightning Talks BOF Friday, Nov 18<sup>th</sup>: half-day broader engagement tutorial **PGAS11** (October, Galveston, TX): leader/follower iterator talk

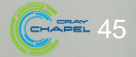

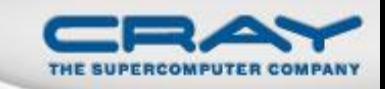

## Outline

Chapel Motivation

- Quick Tour of Some Chapel Features
- Project Status and Summary

**≻Bonus Topics** 

- graph representations
- atomic operations
- collectives
- $\cdot$  I/O
- tools

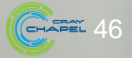

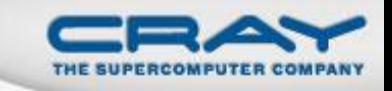

## **Graph Representation**

- Graphs can be stored in a variety of ways in Chapel:
	- Edge lists
		- e.g., a 1D array of vertex objects, each of which stores an array of edges
	- Adjacency matrices
		- e.g., a 2D sparse *v* x *v* array whose entries represent connecting edges
	- "Pointer-based" representations
		- e.g., an unstructured/opaque array in which domain indices represent vertices and arrays of indices are used to represent edges
		- or, alternatively, a network of distributed, linked objects
	- …or any other sensible thing you can conceive of
- As with any data structure selection, choice should be motivated by use cases, expected operations
	- and at present, maturity of implementation

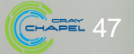

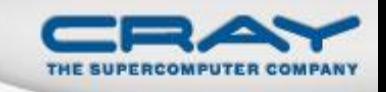

Chapel currently has two main concepts for atomicity:

## 1) sync vars (low-level)

- use a sync var's full/empty state to guard critical sections
- essentially a sugared lock

```
enum owner = \{foo, bar\};var lock$: sync owner;
proc foo() { proc bar() {
 lock$.writeEF(owner.foo); lock$ = owner.bar;
 …critical operations… …critical operations…
 lock$.readFE(); lock$;
} }
```
 in many cases, these locks can be logically associated with algorithmic data (e.g., see earlier bounded buffer example)

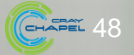

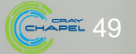

## **Atomic Operations: High-level**

2) atomic statements (high-level, not yet available)

 designed to execute a section of code atomically w.r.t. other tasks

#### **atomic** {

}

```
newNode.next = node;
newNode.prev = node.prev; atomic A[i] += 1;
node.prev.next = newNode;
node.prev = newNode;
```
 intended that compiler would use HW-based mechanisms when applicable and fall back on SW when not (i.e., STM)

 but STM is very much an open research area (one that we have been pursuing jointly with U. Notre Dame & ORNL)

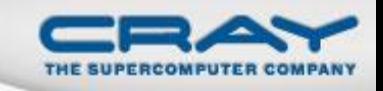

## **Atomic Operations: A Third Option?**

Due to…

…the level of effort required to get general atomics working …the desire to support lock-free programming now

…the observation that some HW atomic ops are awkward to code and have compilers recognize automatically (e.g., CAS)

…I've recently proposed pursuing a third, intermediate solution: a library of standard atomic ops

- e.g., atomic increments, compare and swap, math, …
- local and remote (use processor/network atomic ops.)
- intended as a stopgap until atomic statement is complete
	- though I expect it will continue to have utility then
- main challenges: portability, design

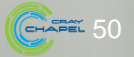

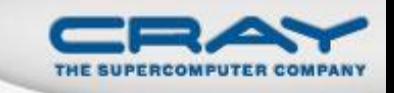

## **Collectives**

- Many traditional collective operations don't make sense in a non-SPMD execution model
	- which of the arbitrarily many tasks should be involved?
- Some collective ops are supported via keywords on aggregates: reduce, scan
	- e.g., sum = + **reduce** A;
- Future work:
	- Introduction notion of task teams
	- Support collectives on teams
		- reductions, barriers, broadcasts, eurekas(?)

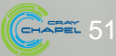

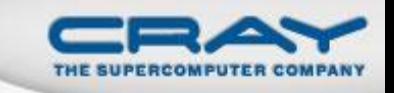

## Input/Output

## • Output

- **write**(*expr-list*): writes the argument expressions
- **writeln**(…) variant: writes a linefeed after the arguments
- Input
	- **read**(*expr-list*): reads values into the argument expressions
	- **read**(*type-list*): reads values of given types, returns as tuple
	- **readln**(…) variant: same, but skips through next linefeed

Example:

```
var first, last: string;
write("what is your name? ");
read(first);
last = read(string);
writeln("Hi ", first, " ", last);
```
What is your name? **Chapel User** Hi Chapel User

## • I/O to files and strings also supported

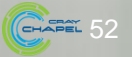

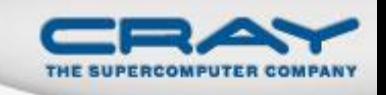

## Input/Output: Current Work

While our current I/O story is for simple cases, it's a bit impoverished for real applications

(moral: to get rich I/O, create benchmarks that require it)

Some of our collaborations are striving to improve this

- **Michael Ferguson** (LTS): Re-engineering the underpinnings of Chapel I/O to support I/O to memory buffers, sockets, data streams, etc. in addition to files and strings
	- existing console I/O interface unchanged; file I/O cleaned up
	- designed with parallel access in mind
	- initial version should be available in next 1-7 months
- **Rafael Asenjo** (U. Malaga): Working on adding support for writing distributed arrays to parallel file systems efficiently

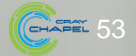

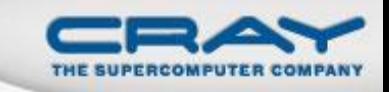

## **Tools**

- Tools have not been a major focus in the project so far
- Current status:
	- **IDEs:** vim and emacs Chapel modes available
		- see \$CHPL HOME/etc
	- **performance tuning / correctness debugging:** existing C tools can be applied to the generated code
		- Utility varies with style of code, sophistication of user
			- e.g., Codes with heavy overloading result in name mangling
		- Compiling with --cpp-lines supports Chapel source line numbers
	- **libraries/visualization:** little/no intrinsic support; support for 'extern' calls provides a path forward

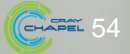

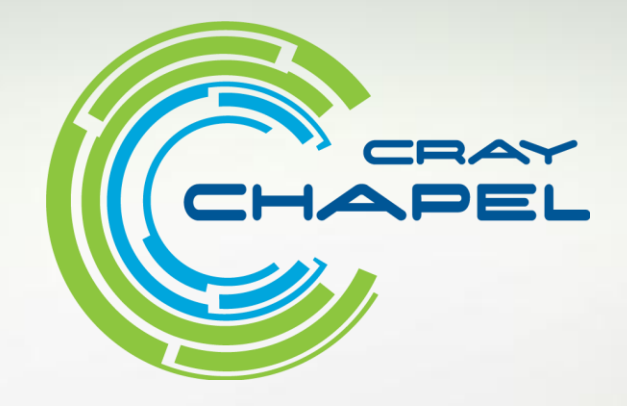

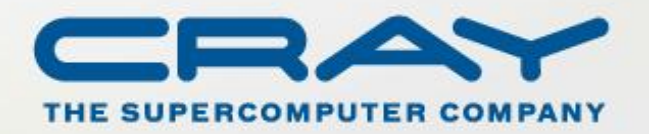

[http://chapel.cray.com](http://chapel.cray.com/) [chapel-info@cray.com](mailto:chapel-info@cray.com) <http://sourceforge.net/projects/chapel/>